# **PROYEK AKHIR**

# SISTEM INFORMASI AKUNTANSI KAS

BERBASIS WEB DI TOKO IDA

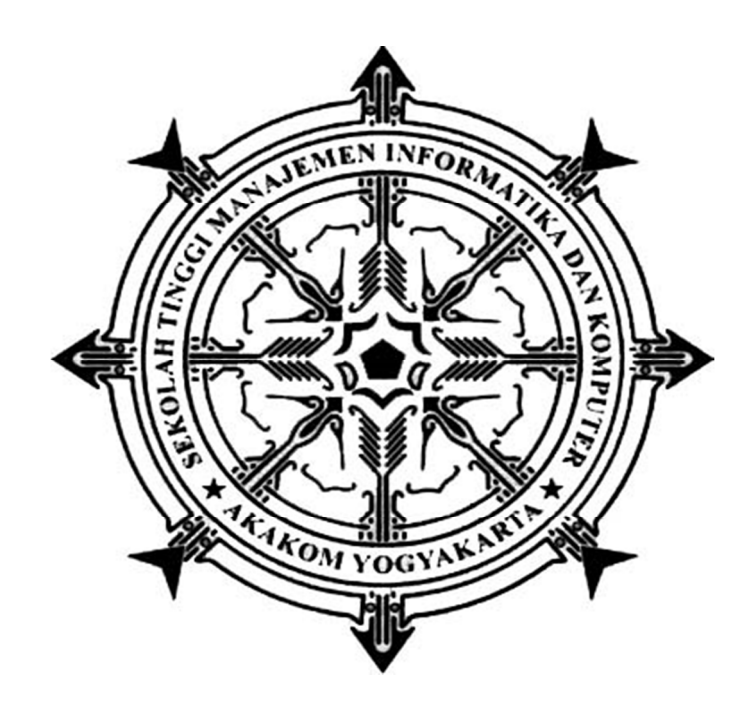

OLEH :

# MARFIANA AYU IRAWATI

# 173210004

# PROGRAM STUDI SISTEM INFORMASI AKUNTANSI SEKOLAH TINGGI MANAJEMEN INFORMATIKA DAN KOMPUTER AKAKOM YOGYAKARTA 2020

# **PROYEK AKHIR**

# **SISTEM INFORMASI AKUNTANSI KAS BERBASIS WEB DI TOKO IDA**

**Diajukan sebagai salah satu syarat untuk menyelesaikan studi ahli madya komputer Program Studi Sistem Informasi Akuntansi Sekolah Tinggi Manajemen Informatika dan Komputer** 

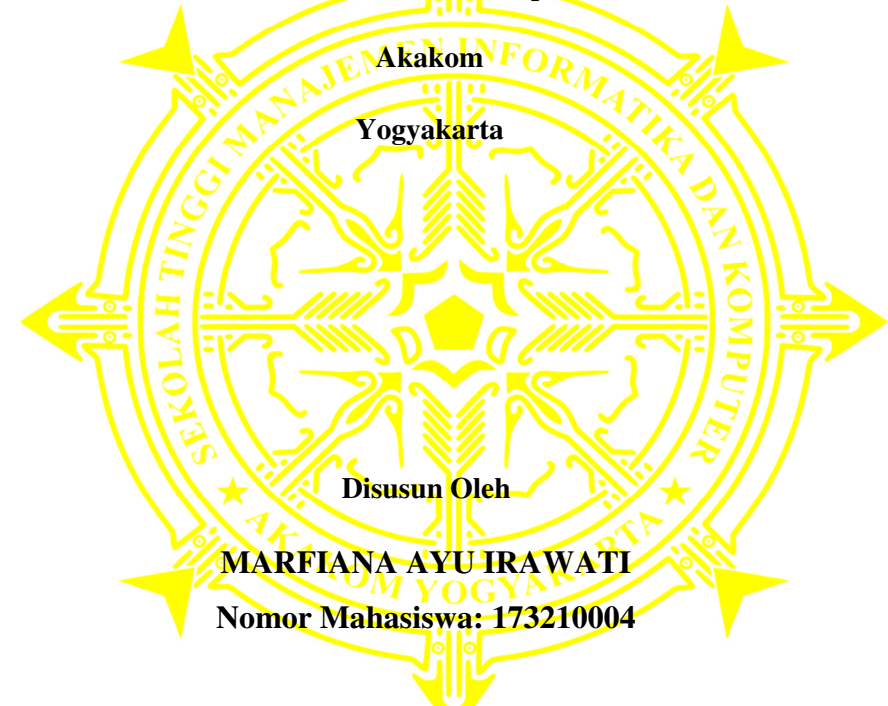

#### **PROGRAM SISTEM INFORMASI AKUNTANSI**

#### **SEKOLAH TINGGI MANAJEMEN INFORMATIKA DAN KOMPUTER**

## **AKAKOM**

#### **YOGYAKARTA**

#### **2020**

# **HALAMAN PERSETUJUAN**

# **JUDUL : SISTEM INFORMASI AKUNTANSI KAS BERBASIS WEB DI TOKO IDA**

**NAMA : MARFIANA AYU IRAWATI NIM : 173210004 JURUSAN : SISTEM INFORMASI AKUNTANSI** JENJANG : DIPLOMA III (D3) **SEMESTER : GENAP /TA 2019/2020** 

**Telah memenuhi syarat dan disetujui untuk diuji dihadapan dosen penguji** 

**pendadaran tugas akhir.** 

**Yogyakarta, …………………**

**Menyetujui,** 

ii

**Dosen Pembimbing I** 

 **( Dara Kusumawati, S.E., M.M.)**

**Dosen Pembimbing II** 

 **(Endang Wahyuningsih, S.Kom., M.Cs.)** 

# **HALAMAN PENGESAHAN**

### **PROYEK AKHIR**

# **SISTEM INFORMASI AKUNTANSI KAS**

## **BERBASIS WEB DI TOKO IDA**

**Telah dipertahankan di depan Dewan Penguji Proyek Akhir dan dinyatakan diterima untuk memenuhi sebagai syarat guna memperoleh Gelar Ahli Madya Komputer Sekolah Tinggi Manajemen Informatika dan Komputer** 

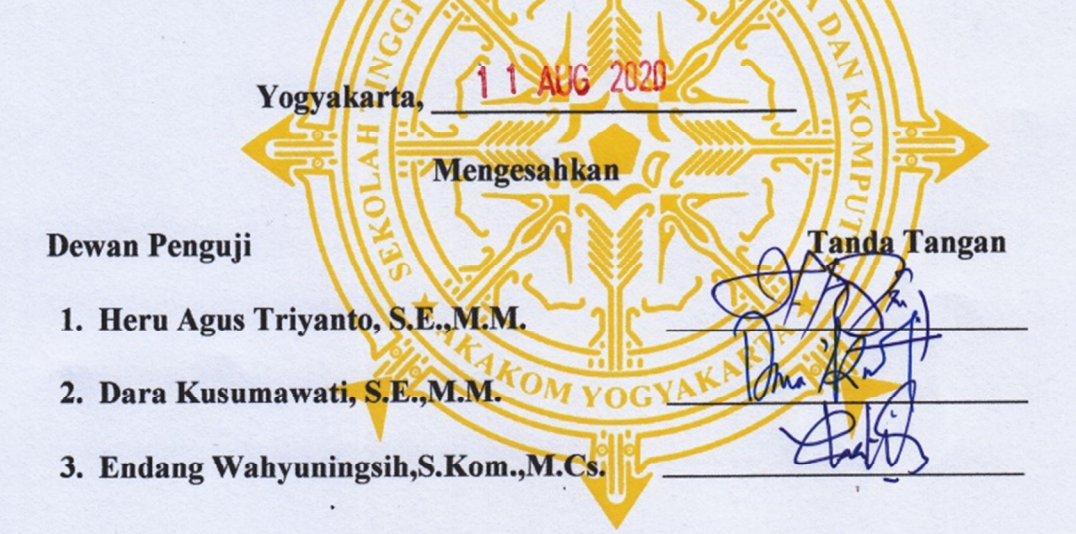

#### **Mengetahui,**

**Ketua Program Studi Sistem Informasi Akuntansi** 

iii

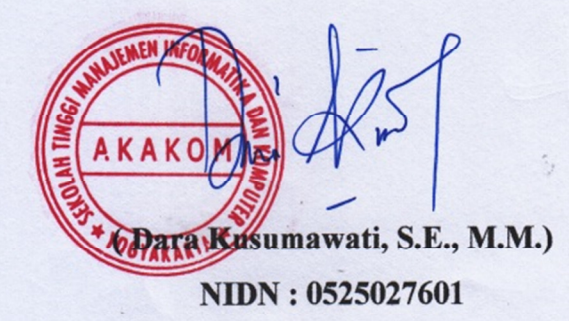

#### **HALAMAN PERSEMBAHAN**

Alhamdulillah Proyek akhir yang telah saya selesaikan ini saya persembahkan untuk:

- **Kedua Orang Tua Saya** (Suroto Parto Suwito & Pilih) yang tak hentihentinya mendukung, mendoakan, dan memberikan kasih sayangnya selama ini. Ucapan terimakasih pun tak cukup membalas semua yang telah orang tua saya lakukkan untuk tetap mendukung saya, maka ini sebagai bentuk rasa terima kasih saya kepada kedua orang tua saya.
- **Kakak-Kakak Saya** (Sri Wiratni & Bagus Irawan) yang selalu menyayangi dan mensupport saya dalam keadaan apapun.
- **Ibu Dara Kusumawati, S.E., M.M.** dan **Ibu Endang Wahyuningsih, S.Kom., M.Cs,** selaku dosen pembimbing yang telah memberikan bimbingan pengarahan dan semangat dalam penyusunan proyek akhir saya ini.
- **Saya ucapkan terima kasih** untuk Ichsan Munadi dan Ayu Widya Inggit yang telah membantu kelancaran pembuatan proyek akhir ini serta yang selalu mendukung, menasehati dan menyemangati saya selama pembuatan proyek akhir ini.
- **Saya ucapkan terima kasih kepada** Teman teman seperjuangan Fani, Vita, Arum, Risa, Indah, Deny, Kristian, Andika , dan teman-teman dalam organisasi Keluarga besar DPM , Keluarga besar HMJ KA, serta UKM LPM Falsa yang menemani dan saling memotivasi selama menuntut ilmu di STMIK AKAKOM Yogyakarta.
- **Saya ucapkan terima kasih kepada** Fransiskus X.B.G Balubun yang selalu mendukung, menasehati dan menyemangati saya untuk menyelesaikan proyek akhir ini slalu ada untuk saya disaat sedih senang suka dan duka saya.

#### **HALAMAN MOTTO**

"Sebaik-baik manusia adalah yang paling bermanfaat bagi orang lain"  $\sim$ HR. Thabrani $\sim$ 

"Betapa bodohnya manusia, Dia menghancurkan masa kini sambil mengkhawatirkan masa depan, tetapi menanggis di masa depan dengan menginggat masa lalunya"  $\sim$ Ali Bin Abu Thalib $\sim$ 

 "Cukuplah Allah menjadi pelindung dan cukuplah Allah menjadi penolong (bagimu)"  $\sim$ QS. An-Nisa: 45 $\sim$ 

"Jadilah yang terbaik dimata Allah, jadilah yang terburuk dimata diri sendiri, dan jadilah sederhana diantara manusia"  $\sim$ Ali Bin Abi Thalib $\sim$ 

"Jika ikhtiar sudah digaris batas, biar doa dan takdir yang bertaruh diatas langit, tugas kita hanya berusaha, sisannya serahkan pada Allah" ~Abdullah Al Jirani~

"Jika Allah dapat membuat kita kehilangan sesuatu yang tidak terduga, ia pun dapat memberikan kita sesuatu yang tidak terduga pula" ~Marfiana Ayu Irawati~

#### **INTISARI**

### **SISTEM INFORMASI AKUTANSI KAS BERBASIS WEB DI TOKO IDA**

**Oleh:** 

**Marfiana Ayu Irawati** 

#### **173210004**

#### **Program Studi Sistem Informasi Akuntansi**

### **Sekolah Tinggi Manajemen Informatika dan Komputer Akakom Yogyakarta**

Sistem informasi akuntansi kas adalah sebuah sistem yang memproses data dan transaksi untuk menghasilkan informasi yang bermanfaat untuk merencanakan, mengendalikan, dan mengoperasikan bisnis. Saat ini masih ada badan usaha yang belum menerapkan sistem informasi akuntansi, salah satunya yaitu Toko Ida. Proses pencatatan baik transaksi maupun pengolahan data keuangan pada Toko Ida masih secara manual, sehingga data yang telah tercatat masih ada kemungkinan terjadinya kesalahan karena kurang ketelitian terutama dalam pencatatan penerimaan kas dan pengeluaran kas dari transaksi penjualan, pembelian, maupun biaya-biaya. Jika terjadi hal tersebut makandata yang telah dicatat akan tidak sesuai dengan transaksi yang sesungguhnya dan mengakibatkan kesalahan dalam pelaporan keuangan.

Tujuan dari sistem ini adalah untuk menganalisis dan merancang sistem informasi akuntansi kas serta mengidentifikasi kebutuhan dan persyaratan sistem baru yang dibuat. Sehingga dapat memperbaiki kelemahan dalam sistem pengolahan kas. Metode penelitian yang digunakan adalah analisis dan perancangan dengan melakukan analisis permasalahan pada sistem yang berjalan kemudian membuat flowchart dan prototyping dari sistem yang sesuai untuk diterapkan di Toko Ida.

Dalam penelitian ini menghasilkan suatu rancangan sistem informasi akuntansi kas yang disesuaikan untuk membantu permasalahan yang dihadapi oleh Toko Ida terutama pada pencatatan transaksi dan pelaksanaan operasi seharihari yang berhubungan dngan kas.

Kata Kunci : Kas, Penjualan, Pembelian, Sistem Informasi Akuntansi Kas

# **ABSTRACT WEB-BASED CASH ACCOUNTING INFORMATION SYSTEM AT IDA STORE**

**By:** 

**Marfiana Ayu Irawati** 

#### **173210004**

#### **Accounting Information System Study Program**

#### **Sekolah Tinggi Manajemen Informatika dan Komputer Akakom Yogyakarta**

*Accounting information system is a system that proccesses data amd transactions to produce userful information for planning, controlling, and operating a bussiness. At present there are still bussiness entities that have not implemented accounting information system, one of which ia the Ida Store. The process of recording both transactions and processing of financial data at the Ida Store is still manually, so that the data that has been recorded still has the possibility of errors due to lack of accuracy, especially in recording cash receipts and disbursements from sales, purchases and costs. Data that has been recorded will not be in accordance with the actual transaction and result in errors in financial reporting.* 

*The purpose of this system is to analyze and desaign a system of cash accounting information and identify the needs and requirements of the new systemcreated. So as to correct weaknesses in the cash processing system. The research method used is analysis and desaign by carrying out problem analysis on the ranning system then designing the flowchart and prototyping of the appropriate system to be applied in the Ida Store.* 

*In this research produces a cash accounting information system desaign that is adjusted to help the problems faces by the Ida Store, especially in recording transactions and carrying out daily operations related to cash.* 

*Keywords : Cash, Cash accounting information systems, Sales, Purchases.* 

#### **KATA PENGANTAR**

#### *Assalamu'alaikum warahmatullahi wabarokatuh.*

 Bismillahirrohmanirrohim, segala puji syukur kehadirat Allah SWT yang telah melimpahkan rahmat dan hidayah-Nya sehingga penulis dapat menyelesaikan proyek akhir dengan judul "Sistem Informasi Akutansi Kas Berbasis Web Di Toko Ida". Proyek Akhir ini disusun untuk memenuhi salah satu syarat dalam memperoleh gelar Ahli Madya Komputer pada Sekolah Tinggi Manajemen Informatika dan Komputer Yogyakarta.

 Dengan melakukan penelitian dan penyusunan Proyek Akhir ini penulis telah mendapatkan banyak dukungan dan bantuan dari berbagai pihak. Penulis mengucapkan terima kasih yang tak terhingga kepada:

- 1. Allah SWT yang telah memberikan ridho, bimbingan , berkah , rahmat , hidayah dan inayah kepada penulis selama melakukan penelitian dan menyusun proyek akhir ini.
- 2. Bapak Ir. Totok Suprawoto, M.M.,M.T , selaku Ketua Sekolah Tinggi Manajemen Informatika dan Komputer yang telah berkenan memberikan izin dalam pembuatan Proyek Akhir ini.
- 3. Ibu Dara Kusumawati, S.E., M.M., selaku Ketua Program Studi Sistem Informasi Akuntansi Sekolah Tinggi Manajemen Informatika dan Komputer.
- 4. Ibu Dara Kusumawati, S.E., M.M. dan Ibu Endang Wahyuningsih, S.Kom., M.Cs.,selaku dosen pembimbing skripsi yang senantiasa membimbing dan memberikan arahan kepada penulis dalam mengegerjakan Proyek Akhir ini hingga selesai.
- 5. Para dosen Program Studi Sistem Informasi Akuntansi Sekolah Tinggi Manajemen Informatika dan Komputer yang telah memberikan bekal ilmu kepada penulis.
- 6. Keluarga tercinta, Ayah , Ibu dan saudara yang selalu mendukung dalam menyelesaikan Proyek Akhir ini.
- 7. Seluruh teman-teman yang telah memberikan dukungan dan semangat selama ini.

Penulis menyadari sepenuhnya bahwa Proyek Akhir ini masih jauh dari sempurna. Untuk itu, semua jenis saran, kritik dan masukkan yang bersifat membangun sangat penulis harapkan. Akhir kata, semoga tulisan ini dapat memberikan manfaat dan memberikan wawasan tambahan bagi pembaca dan khususnya bagi penulis sendiri.

*Wassalamualaikum warahmatullahi wabarakatuh.* 

Yogyakarta, Juli 2020

Penulis

# **DAFTAR ISI**

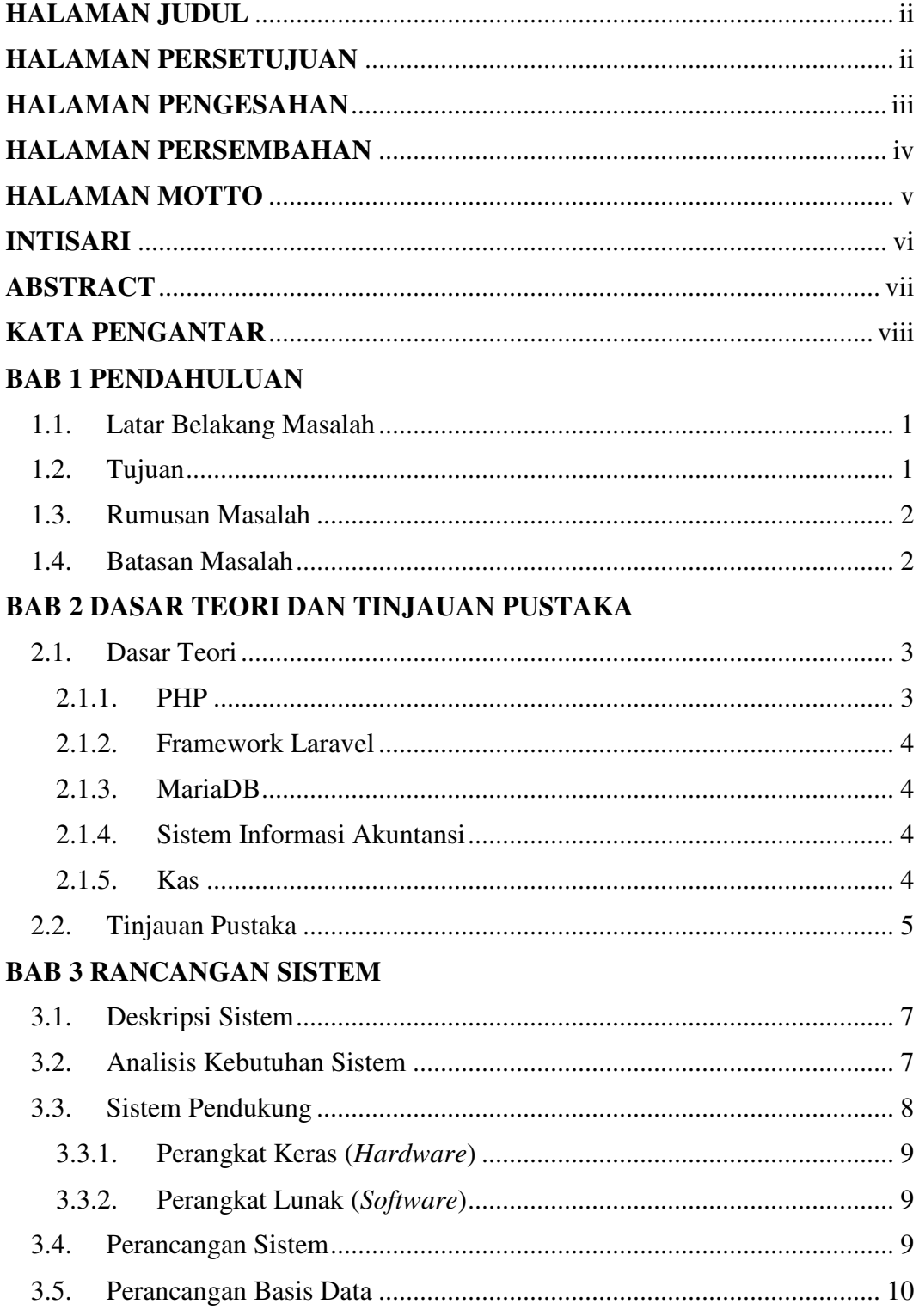

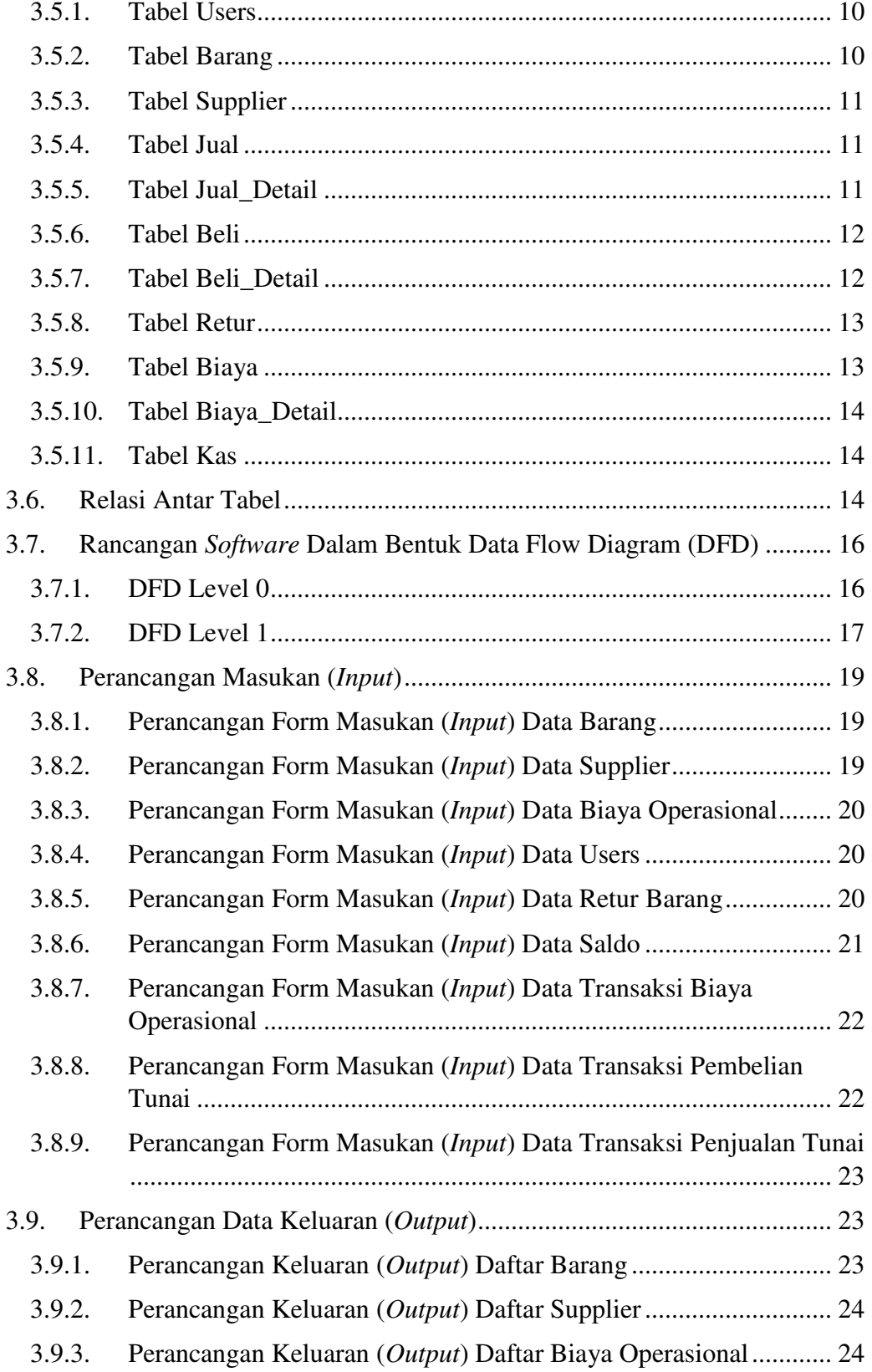

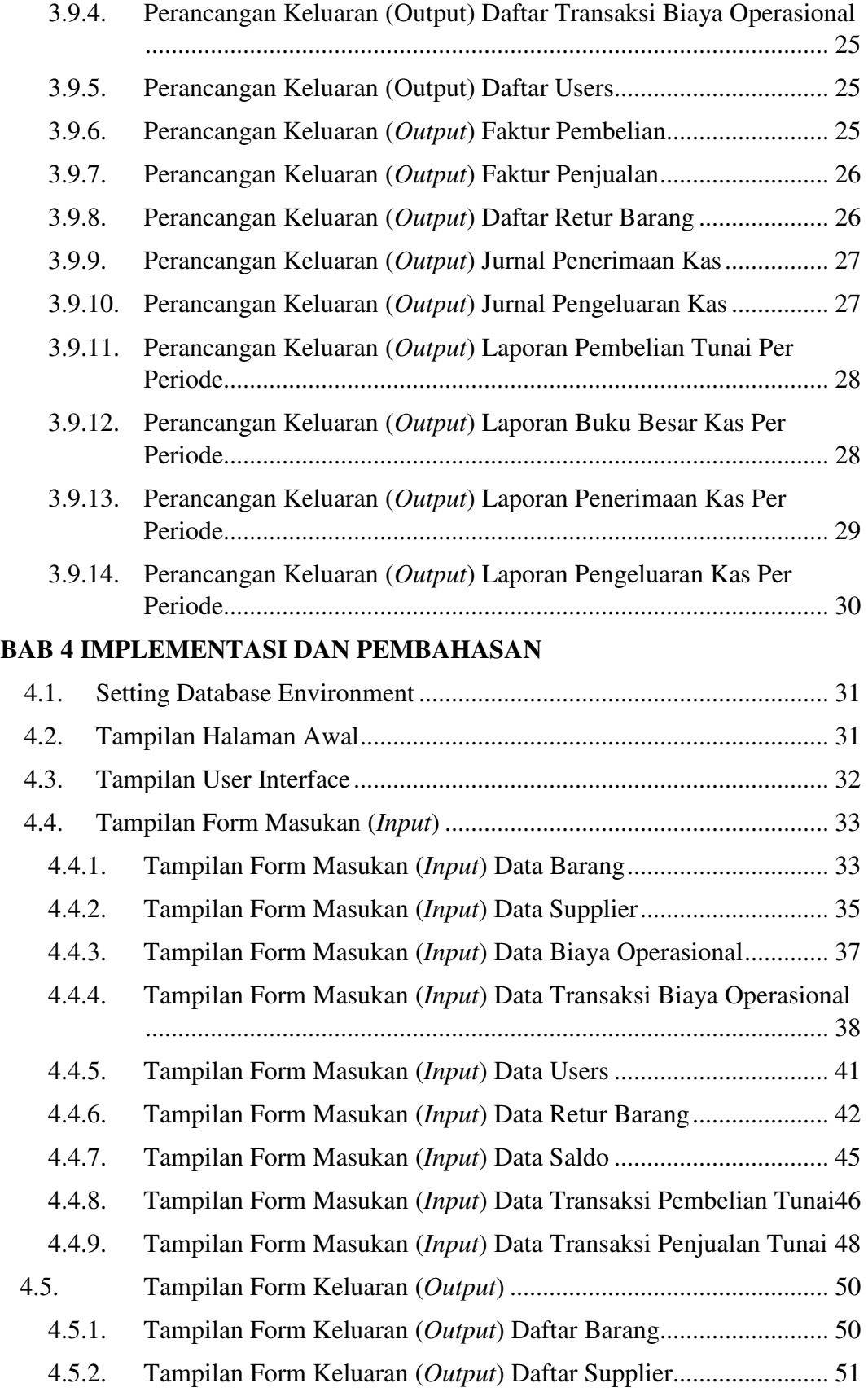

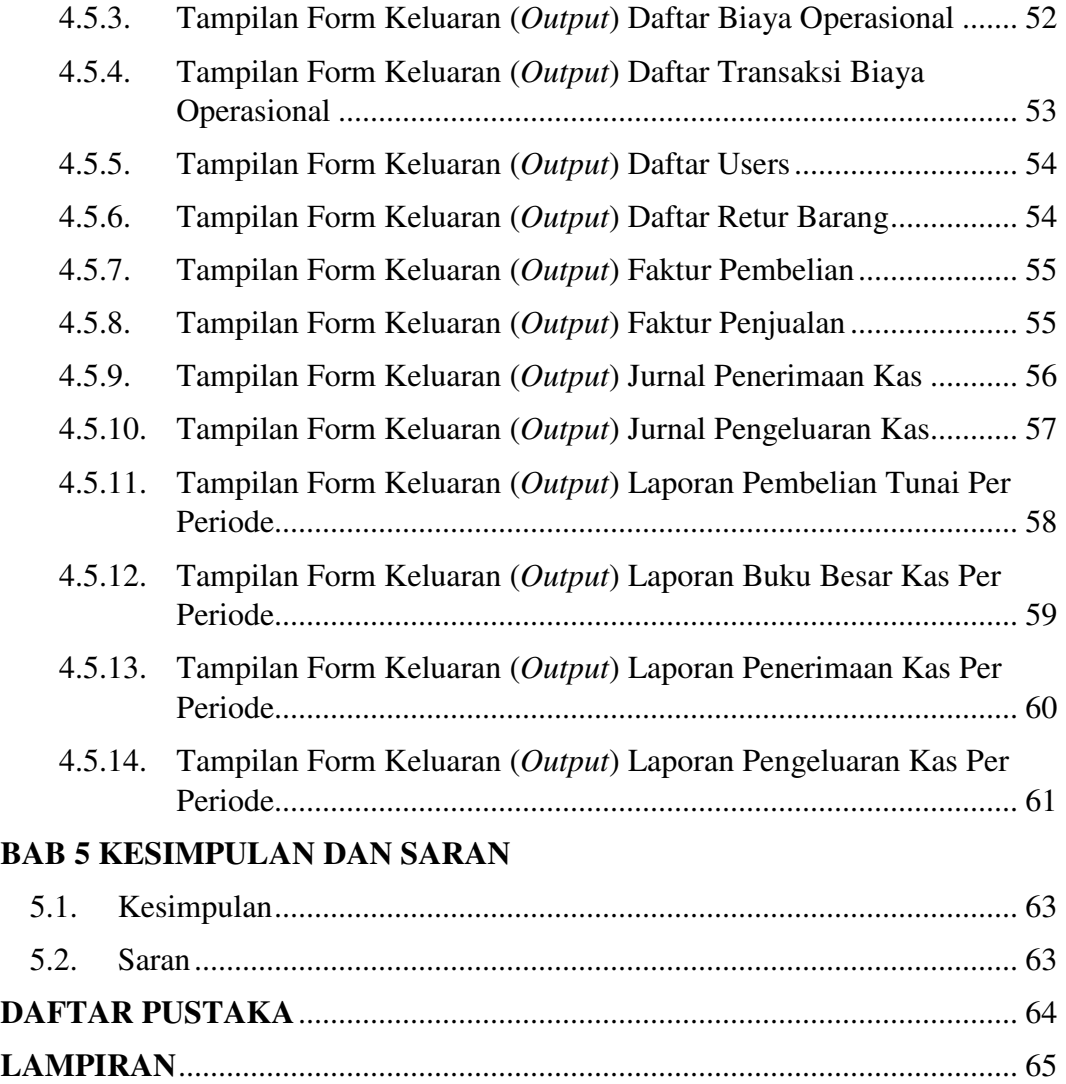

# **DAFTAR GAMBAR**

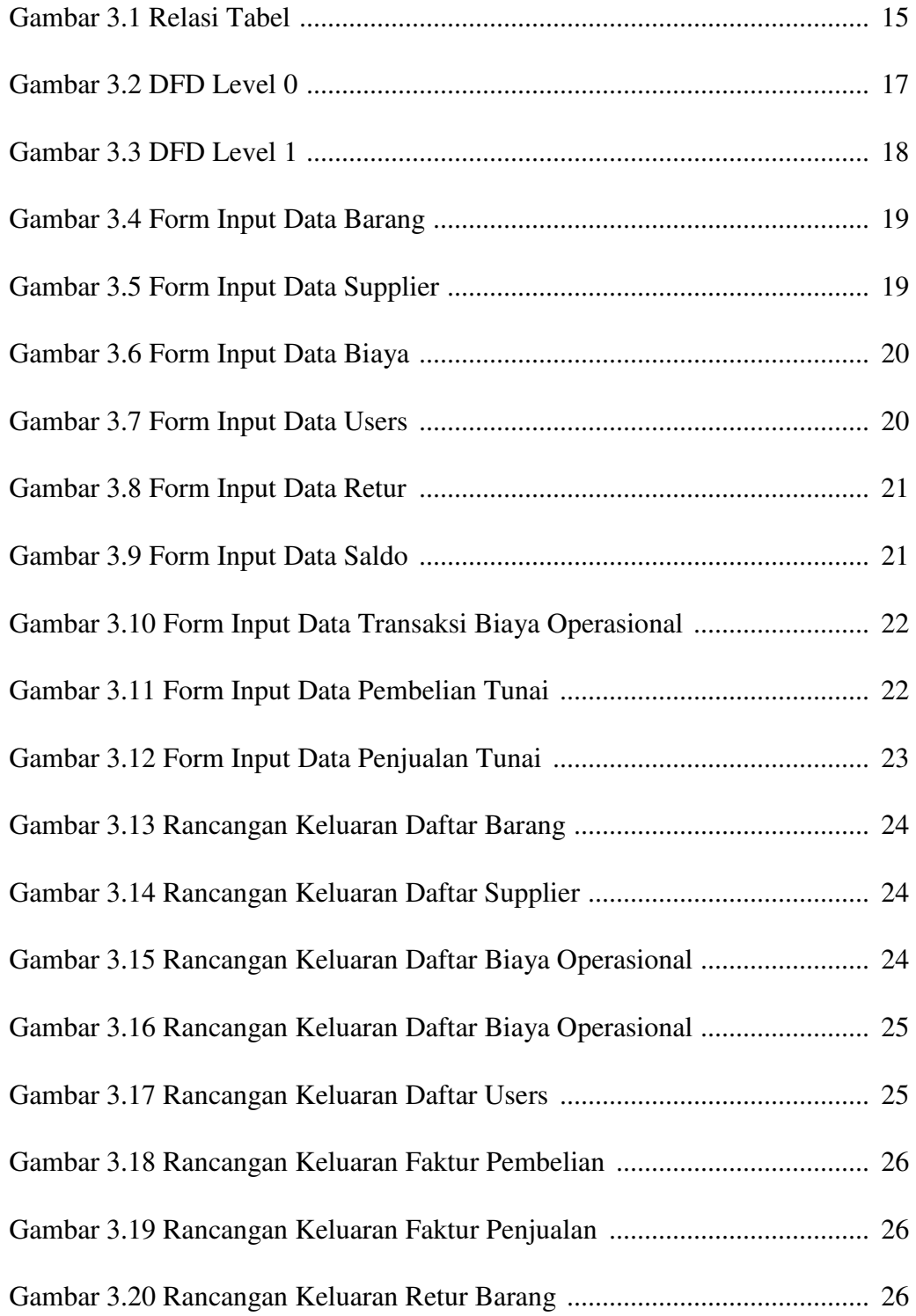

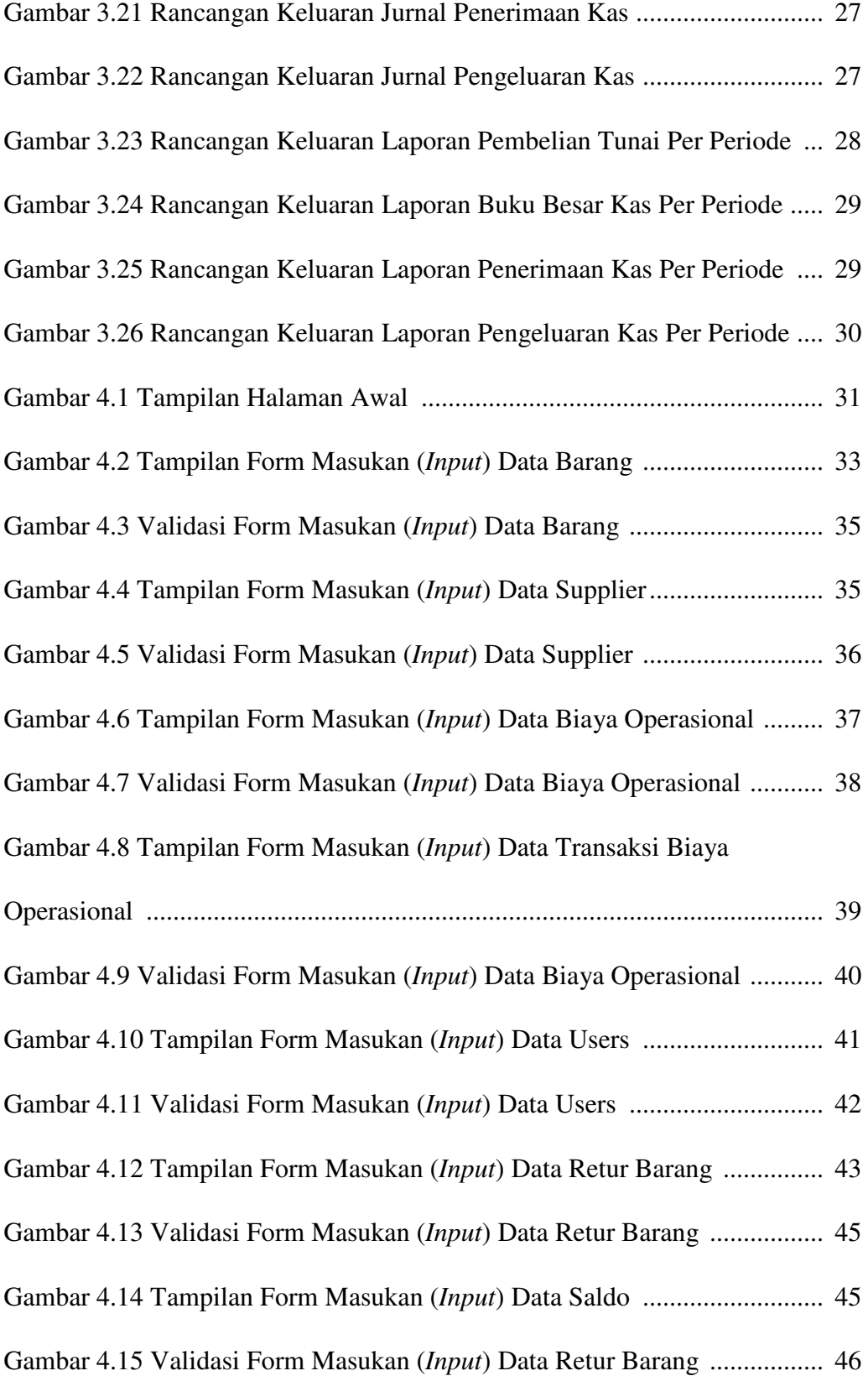

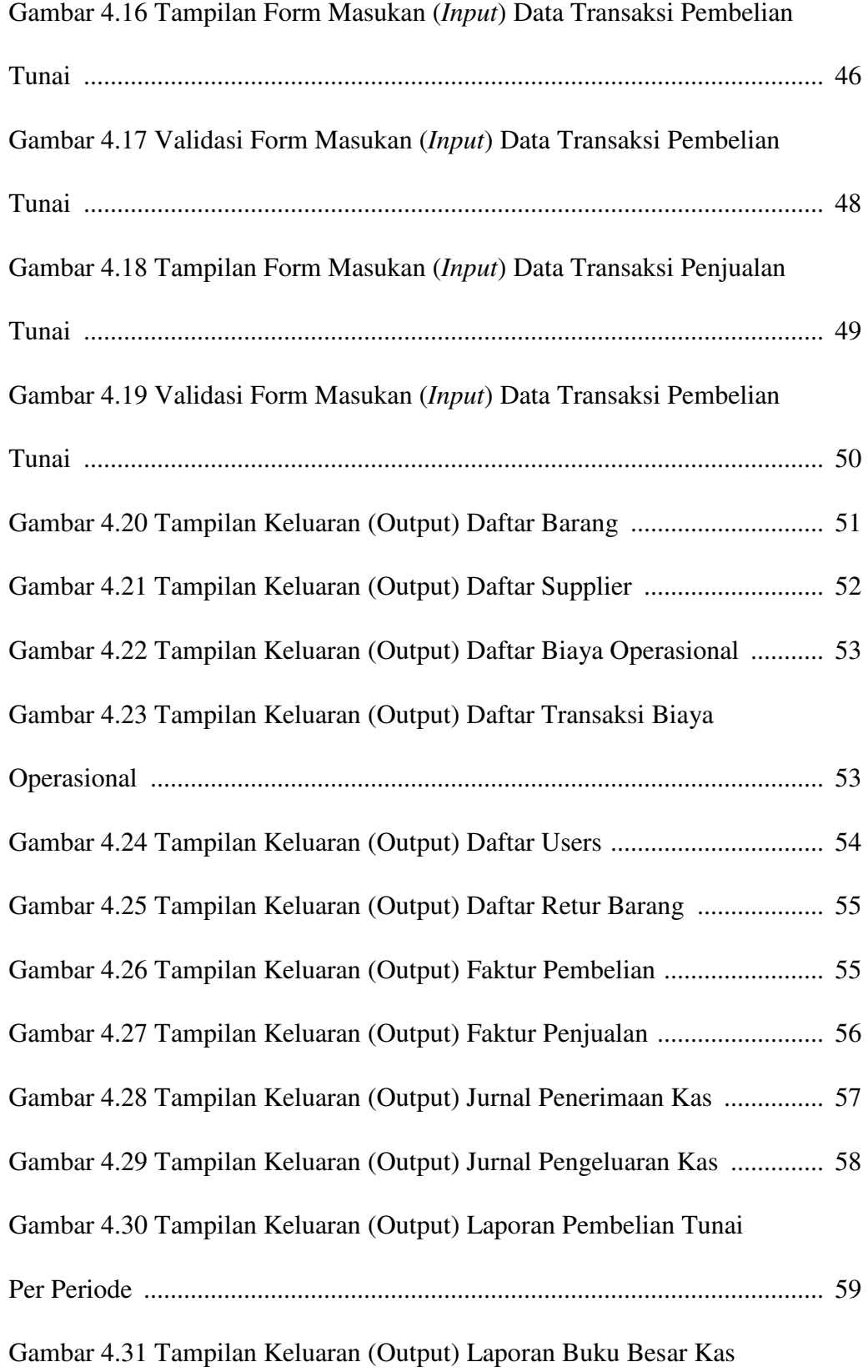

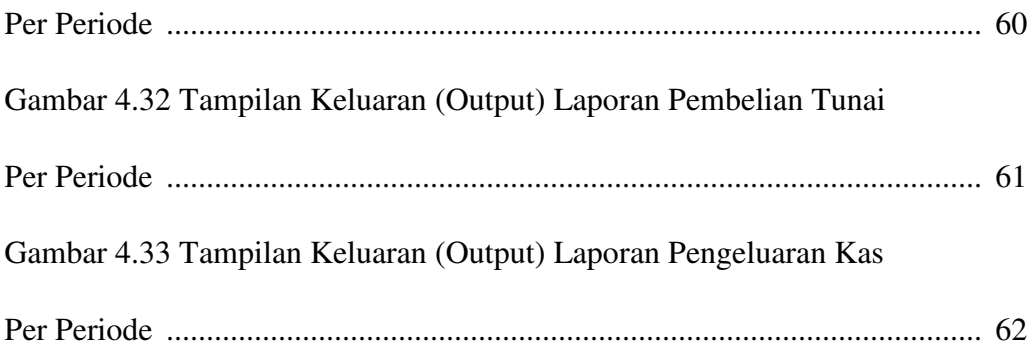

# **DAFTAR TABEL**

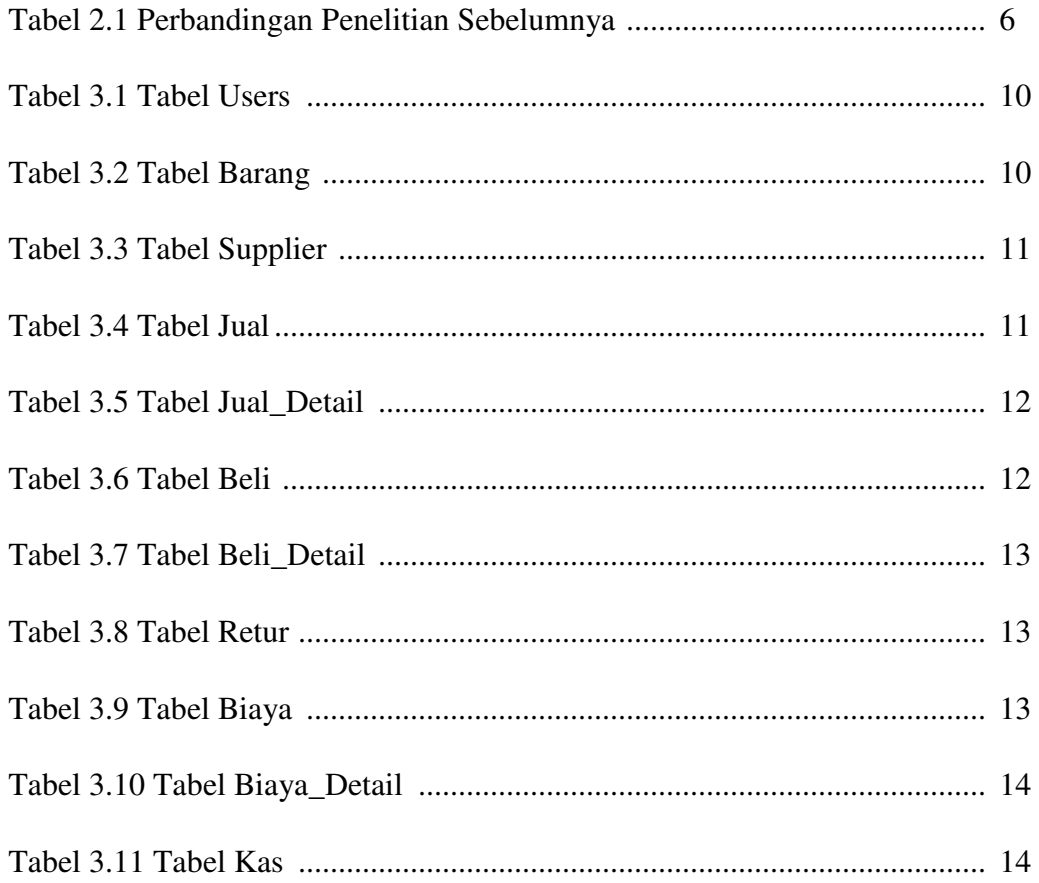